# Welcome to ePayroll

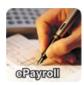

Important Information Application Access

Welcome to the ePayroll Admin application. This application is for authorized USPS employees only. You will need your eight-digit Employee Identification Number (EIN) and USPS Self Service Password.

**Enter Application** 

Need Access?

### Sensitive Information

Information within this application is considered sensitive and should be properly protected from unauthorized access or disclosure.

### **Restricted Information**

### WARNING! FOR OFFICIAL USE ONLY

This is a U.S. Government computer system and is intended for official and other authorized use only. Unauthorized access or use of this system may subject violators to administrative action, civil, and/or criminal prosecution under the United States Criminal Code (Title 18 U.S C. § 1030). All information on this computer system may be monitored, intercepted, recorded, read, copied, or captured and disclosed by and to authorized personnel for official purposes, including criminal prosecution. Any authorized or unauthorized use of this computer system signifies consent to and compliance with Postal Service policies and these terms.

### Help

For accessibility options please contact your administrator. If you need assistance, please refer to the online Training, FAQ's, or contact the USPS Help Desk at +1-800-USPS-HELP.

USPS | ePayroll

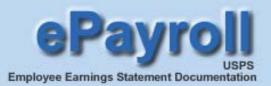

# **Table of Contents:**

### **Overview**

The following instructions will detail the information on the **USPS Employee Earnings Statement** available on the Web. The Employee Earnings Statement consists of both a Current Pay Period Page and Adjustments Pages (if applicable).

### ePayroll Landing Page Options

Current Pay Period Page

### How to Read Your Earnings Statement

- Indicative Section
- Hours and Gross Pay Section
- Additional Pay / Other Compensation Section
- Deductions Section
- Leave and Miscellaneous Section

Adjustments Page Overview

Print the Earnings Statement

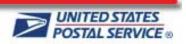

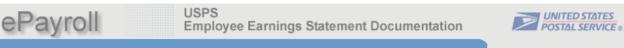

# The ePayroll Landing Page Options:

You now have the option to choose whether or not to receive a printed and mailed hardcopy of your earnings statement. By default, the screen displays "You are now receiving a printed pay stub mailed to you."

To no longer receive the printed pay stubs via the mail, click on the "Change" button.

|            |            | d States Posta                |                             |                   |
|------------|------------|-------------------------------|-----------------------------|-------------------|
| Home       | My HR      | Inside USPS                   |                             |                   |
| ePayr      | oll        | Brou                          | ight to you in partnersh    | ip by Finance and |
|            | Avai       | lable Earning State           | ted pay stub mailed to you. | OCE               |
|            | To no long | ger receive the printed pay s | tub, click on this option:  | hange             |
| Pay Period | Year       | Pay Date                      | Pay Period                  | Year Pay          |
| 25         | 2012       | 12/07/2012                    |                             |                   |
| 24         | 2012       | 11/24/2012                    |                             |                   |
| 22         | 2012       | 11/10/2012                    |                             |                   |
| 23         |            |                               |                             |                   |

A confirmation pop-up screen displays. Click the **OK** button to confirm the change.

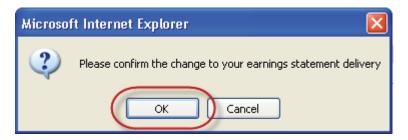

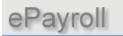

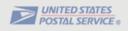

The messages on the ePayroll landing page now reads; "You are no longer receiving a printed pay stub mailed to you".

| ou are no longer receiving a printed pay stub maile | ed to you. |
|-----------------------------------------------------|------------|
| receive the printed pay stub, click on this option: | Change 🖊 🦯 |

To revert back to receiving the printed and mailed hardcopy earnings statement, click the "Change" button again.

The lower portion of the screen contains links to other Help Files and messages pertaining to ePayroll.

Return to TOC

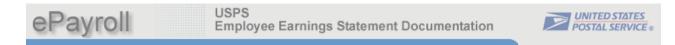

ePayroll is a secure online application that provides access to your current earnings statement as well as those of the prior 40 pay periods.

# **Viewing your Earnings Statement**

To view an Earnings Statement, click on a **Pay Date** Link. The Earnings Statement for the selected Pay Date displays in a separate web browser.

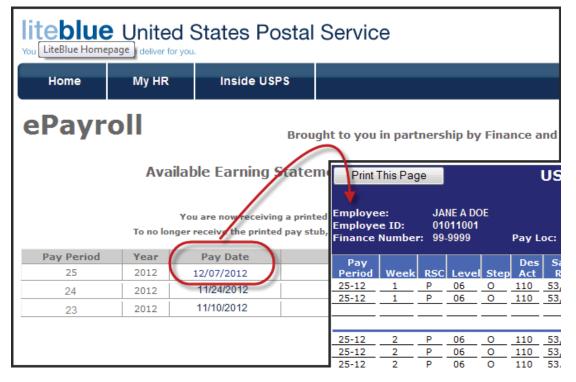

Return to TOC

# **Current Pay Period Page**

The following information will describe in detail, the various sections of the Current Pay Period Page. **Click** on the numbered buttons below to view that sections detail.

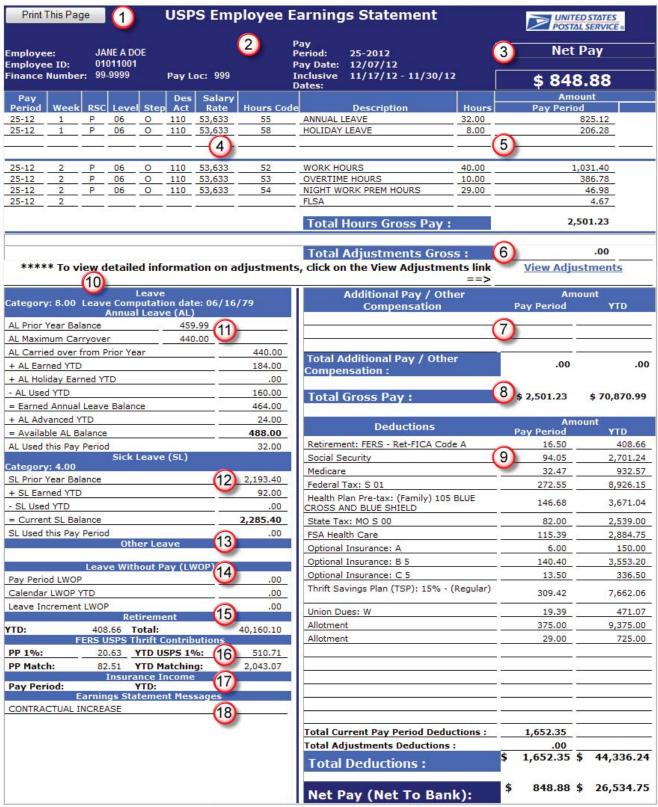

**Restricted Information / Confidential** 

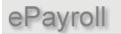

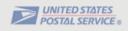

## **Indicative Section**

### 2 Header (Current Pay Period Page):

The Header section will list all of the following pertinent employee information:

| Employee:        | Employee's first name, middle initial and last name              |
|------------------|------------------------------------------------------------------|
| Employee ID:     | Employee Identification Number                                   |
| Finance Number:  | Employee's Finance Number                                        |
| Pay Loc:         | Employee's Pay Location                                          |
| Pay Period:      | Current Pay Period                                               |
| Pay Date:        | Current Pay Period Pay Date                                      |
| Inclusive Dates: | The 14-day period span of the pay period (Begin Date – End Date) |
| Print This Page  | See Print Earnings Statement                                     |

| Print This Page                              |                                   | USPS            | Employe           | e Earning                                          | ıs Statement                               |
|----------------------------------------------|-----------------------------------|-----------------|-------------------|----------------------------------------------------|--------------------------------------------|
| Employee:<br>Employee ID:<br>Finance Number: | JANE A DOE<br>01011001<br>99-9999 | Pay Loc:        | 999               | Pay<br>Period:<br>Pay Date:<br>Inclusive<br>Dates: | 25-2012<br>12/07/12<br>11/17/12 - 11/30/12 |
| Pay<br>Poriod Vieck R                        | sc                                | Des Sa<br>Act R | alary<br>te Hours | cent .                                             | Percepti                                   |

### 3 Net Pay:

The Net Pay section displays the total net pay amount due the employee for the pay period. This is displayed in two places, both at the top and bottom of this current pay period page.

| 2 | UNITED STATES<br>POSTAL SERVICE ® |
|---|-----------------------------------|
| 2 | Net Pay                           |
|   | \$ 848.88                         |
| ~ | Amount                            |

ePayroll

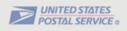

# **Hours and Gross Pay Section**

*• Detailed Earnings Statement:* 

The Detailed Earnings section contains the following information. Below is a list of the column headings and a description of each.

| Pay Period:         | The pay period and the year for the hours being paid.                              |
|---------------------|------------------------------------------------------------------------------------|
| Week:               | Week 1 and Week 2 of the pay period being paid.                                    |
| RSC:                | The Rate Schedule Code.                                                            |
| Level:              | The level(s) the employee was paid at (base and/or higher level).                  |
| Step:               | The step(s) the employee was paid at.                                              |
| Des Act:            | The employee's designation and activity code.                                      |
| Salary Rate:        | The annual salary for full-time employees and hourly rate for part-time employees. |
| Hours Code:         | The hours code field.                                                              |
| <b>Description:</b> | The full description of the hours code.                                            |
| Hours:              | Number of hours reported for each hours code.                                      |

| Pay<br>Period | Week  | RSC | Level | Step | Des<br>Act | Salary<br>Rate | Hours<br>Code  | Description           | Hours |
|---------------|-------|-----|-------|------|------------|----------------|----------------|-----------------------|-------|
| 25-12         | 1     | P   | 06    | 0    | 110        | 53,633         | 55             | ANNUAL LEAVE          | 32.00 |
| 25-12         | 1     | Р   | 06    | 0    | 110        | 53,633         | 58             | HOLIDAY LEAVE         | 8.00  |
|               |       |     |       |      |            |                |                |                       |       |
| 25-12         | 2     | Р   | 06    | 0    | 110        | 53,633         | 52             | WORK HOURS            | 40.00 |
| 25-12         | 2     | Р   | 06    | 0    | 110        | 53,633         | 53             | OVERTIME HOURS        | 10.00 |
| 25-12         | 2     | Р   | 06    | 0    | 110        | 53,633         | 54             | NIGHT WORK PREM HOURS | 29.00 |
| 25-12         | 2     |     |       |      |            |                |                | FLSA                  |       |
|               | ····· |     |       | ~~   |            | ~ <u>_</u> ~   | and the second |                       |       |

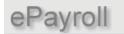

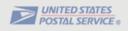

### **(5)** Amount:

This amount column displays the Pay Period dollar amount paid for the specific number of hours being displayed in the corresponding **Hours** column.

The Total Hours Gross Pay section displays the sum of all pay from the detailed earnings section.

|                                                                                                    | Ame                                                                                                    | ount                 |
|----------------------------------------------------------------------------------------------------|----------------------------------------------------------------------------------------------------|----------------------|
|                                                                                                    | Pay Period                                                                                                    |                      |
|                                                                                                    | 1,354.50                                                                                                    |                      |
|                                                                                                    | 76.19                                                                                                    |                      |
|                                                                                                    | 18.96                                                                                                    |                      |
|                                                                                                    | .33                                                                                                    |                      |
|                                                                                                    |                                                                                                    |                      |
|                                                                                                    |                                                                                                    |                      |
|                                                                                                    | 1,354.50                                                                                                    |                      |
|                                                                                                    | 13.55                                                                                                    |                      |
|                                                                                                    |                                                                                                    |                      |
|                                                                                                    |                                                                                                    |                      |
| Total Hours Gross Pay :                                                                                          | 2,818.03                                                                                                    |                      |
| and the second second second second second second second second second second second second second second second | State of the local division of the local division of the local div | A DATE OF THE OWNER. |

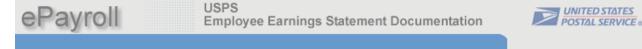

### 6 Total Adjustments Gross:

The Total Adjustments Gross section will display the total gross of all adjustments processed in the pay period.

Below the **Total Adjustments Gross** is the **View Adjustments Link.** If the employee <u>does</u> have adjustments associated with the pay period, clicking on the **blue** link will display that detail information on the **Adjustments Page.** 

|                                                                                                    | Total Adjustments Gross :                                    | 887.14           |
|----------------------------------------------------------------------------------------------------|--------------------------------------------------------------|------------------|
| To view detailed information on adjustments                                                                                                    | , click on the <b>View Adjustments</b> link ==>(             | View Adjustments |
| And the second second sec | Career and the second strength of the second strength of the |                  |

If no adjustments are associated with this pay period, clicking on View Adjustments link will display the following popup message, "You have no adjustments to view".

Click OK to exit this message.

| Microso | ft Internet Explorer       | ×      |
|---------|----------------------------|--------|
| ♪       | You have no adjustments to | o view |
|         | ОК                         |        |

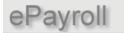

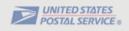

# Additional Pay / Other Compensation

### 7 Additional Pay / Other Compensation:

This section will display premium pay/allowances and other compensation. This will include such things as Law Enforcement Premium (LEP), Locality Pay (SPA), Administratively Uncontrollable Overtime (AUO), Equipment Maintenance Allowance (EMA), Lock Pouch Allowance (LPA), etc.

**NOTE**: The YTD total amount for the Additional Pay/Other Compensation items (including Law Enforcement Premium and the Locality Pay when applicable) will be included in the Total Gross Pay YTD amount.

| Additional Pay / Other Compensation            | Amo<br>Pay Period | unt<br>YTD    |
|------------------------------------------------|-------------------|---------------|
| Locality Pay (SPA)                             | 491.00            | 1,429.90      |
| Total Additional Pay / Other<br>Compensation : | 491.00            | 1,429.90      |
| Total Gross Pay :                              | \$ 2,777.47       | \$ 6,513.30   |
| States and the state of the states and the     | and an article    | المتحمي المري |

### 8 Total Gross Pay:

The Total gross Pay section displays the total gross pay for the entire **Pay Period** as well as the total gross pay paid **YTD** (year-to-date). The gross pay for the pay period would be the sum of the gross of the regular earnings as well as the gross total of any adjustments processed (if applicable).

**NOTE**: The YTD total amount for the Additional Pay/Other Compensation items (including Law Enforcement Premium and the Locality Pay when applicable) will be included in the Total Gross Pay YTD amount.

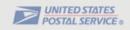

# **Deductions**

### **9** Deductions:

The Deductions section will display a list of only those deductions that are specific to the current pay period earnings. These deductions will be listed in the order they were taken for the employee, with active deduction segments listed first followed by any inactive deduction segments.

| Deductions                                                      | A           | nou      | int       |
|-----------------------------------------------------------------|-------------|----------|-----------|
| Deductions                                                      | Pay Period  |          | YTD       |
| Retirement: FERS - Ret-FICA Code A                              | 16.50       |          | 408.66    |
| Social Security                                                 | 94.05       | -        | 2,701.24  |
| Medicare                                                        | 32.47       |          | 932.57    |
| Federal Tax: S 01                                               | 272.55      | <u> </u> | 8,926.15  |
| Health Plan Pre-tax: (Family) 105 BLUE<br>CROSS AND BLUE SHIELD | 146.68      |          | 3,671.04  |
| State Tax: MO S 00                                              | 82.00       | 22<br>70 | 2,539.00  |
| FSA Health Care                                                 | 115.39      |          | 2,884.75  |
| Optional Insurance: A                                           | 6.00        |          | 150.00    |
| Optional Insurance: B 5                                         | 140.40      |          | 3,553.20  |
| Optional Insurance: C 5                                         | 13.50       | <u></u>  | 336.50    |
| Thrift Savings Plan (TSP): 15% -<br>(Regular)                   | 309.42      |          | 7,662.06  |
| Union Dues: W                                                   | 19.39       |          | 471.07    |
| Allotment                                                       | 375.00      | -        | 9,375.00  |
| Allotment                                                       | 29.00       |          | 725.00    |
| Total Current Pay Period<br>Deductions :                        | 1,652.35    |          |           |
| Total Adjustments Deductions :                                  | .00         | 6        |           |
| Total Deductions :                                              | \$ 1,652.35 | \$       | 44,336.24 |
| Net Pay (Net To Bank):                                          | \$ 848.88   | \$       | 26,534.75 |

**Deduction Totals:** These totals, located near the bottom of the earnings statement, are separated into three different categories

| 1. | Total Current Pay Period Deductions: | Displays the total deductions relative to the current pay period earnings and also the YTD deduction total.                     |
|----|--------------------------------------|----------------------------------------------------------------------------------------------------|
| 2. | Total Adjustments Deductions:        | Displays the total deductions relative to all adjustments included on this earnings statement.                                  |
| 3. | Total Deductions:                    | Displays the sum of the <b>Total Current Pay Period</b><br><b>Deductions</b> and <b>Total Adjustments Deductions</b><br>fields. |

Net Pay (Net to Bank): Displays the employee's Net Pay (Direct Deposit) for this Earnings Statement (also displayed at the top of the Earnings Statement).

Net Pay (Paper Check): Indicates that a paper check was issued and distributed to the employee via their supervisor or manager.

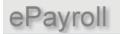

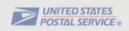

Return to Current Pay Period Page

**Deduction Description:** Listed below are deductions that will display variable deductions.

| Earnings Statement Deduction<br>Description (examples of variable<br>information shown below in bold).       | Variable Information                                                                                                    |
|----------------------------------------------------------------------------------------------------|----------------------------------------------------------------------------------------------------|
| Auto Insurance: HIP                                                                                          | HIP if the auto carrier control number = 65700002.                                                                                                    |
| Auto Insurance: MBA                                                                                          | MBA if the auto carrier control number = 65700003.                                                                                                    |
| Auto Insurance: Travelers                                                                                    | Travelers if the auto carrier control number = 65700001.                                                                                                    |
| Auto Insurance: VBP                                                                                          | VBP if the auto carrier control number = 65700004.                                                                                                    |
| Charity: 481                                                                                                 | Charity code.                                                                                                    |
| Commuter Program After-tax                                                                                   | The total post tax amounts deducted for mass transit and parking.                                                                                                    |
| Commuter Program Pre-tax                                                                                     | The total pre tax amounts deducted for mass transit and parking.                                                                                                    |
| Federal Tax: <b>S 02</b>                                                                                     | Marital status and # of exemptions.                                                                                                    |
| Health Plan After-tax:<br>Blue Cross Blue Shield 105<br>Health Plan Pre-tax:                                 | Name and number of health plan.                                                                                                    |
| Blue Cross Blue Shield 105                                                                                   | Name and number of health plan.                                                                                                    |
| Local Tax: <b>101 S 02</b>                                                                                   | Local code, marital status, and # of exemptions.                                                                                                    |
| Optional Insurance: A                                                                                        | Optional insurance code.                                                                                                    |
| Optional Insurance: B 2                                                                                      | Optional insurance code and elected multiples of coverage.                                                                                                    |
| Optional Insurance: C 2<br>Retirement: FERS - Ret-FICA<br>Code 9                                             | Optional insurance code and elected multiples of coverage.<br>CSRS - Ret-FICA Code X - for Ret-FICA codes 1, 3, 5, 6, and 7.<br>FERS - Ret-FICA Code X - for Ret-FICA codes 8, 9, A, and B. |
| State Tax: <b>MN S 02</b><br>Thrift Savings Plan (TSP): <b>5%</b> or<br>Thrift Savings Plan (TSP): <b>\$</b> | State code, marital status, and # of exemptions.<br>TSP deduction percent or a \$ sign if the employee has dollar<br>deduction amount rather than a percent deduction.                      |
| TSP Loan: 1                                                                                                  | The last digit (# 17) of the TSP loan number.                                                                                                    |
| Union Dues: L                                                                                                | Union letter.                                                                                                    |
| Return to TOC                                                                                                |                                                                                                    |

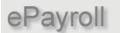

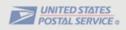

# Leave and Miscellaneous Section

### 1 Leave:

- **Category:** Displayed in this section is the employee's annual leave earnings category, either 4, 6, or 8 hours maximum per pay period based on the number of years with the Postal Service. Employees are in category 4 when hired, then progress to leave category 6 after 3 years of service and then to category 8 after 15 years of service.
- **Leave Computation Date:** Displayed is the date the employee entered into a leave earnings position with the Postal Service. Usually it is the same as their hire date unless their first Postal Position is a non-leave earnings position (e.g. casual or temporary appointment).

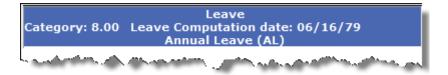

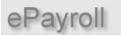

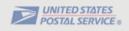

# 1 Annual Leave (AL) Section:

This section displays the employee's current Annual Leave information.

| AL Prior Year Balance:           | Annual leave balance at the end of the previous leave year.                                                                                            |
|----------------------------------|----------------------------------------------------------------------------------------------------|
| AL Maximum Carryover:            | Maximum annual leave hours that can be carried over from one leave year to the next.                                                                   |
| AL Carried Over from Prior Year: | Actual annual leave hours carried over from the previous leave year. This will be the lesser of the AL Prior Year Balance or the AL Maximum Carryover. |
| + AL Earned YTD:                 | Total annual leave hours earned so far this leave year.                                                                                                |
| + AL Holiday Earned YTD:         | Displays the hours earned for working on a holiday so far this year.                                                                                   |
| - AL Used YTD:                   | Total annual leave hours used so far this leave year.                                                                                                  |
| = Earned Annual Leave Balance:   | Lists the employee's "actual" annual leave balance which does not include advanced leave hours that haven't been earned.                               |
| + AL Advanced YTD:               | Total annual leave hours advanced so far this leave year.                                                                                              |
| = Available AL Balance:          | Total annual leave <i>including</i> all advanced leave.                                                                                                |
| AL Used the Pay Period:          | Total number of annual leave hours used this pay period.                                                                                               |

| Leave<br>Category: 8 Leave Computation date: 09/05/77<br>Annual Leave (AL) |        |        |  |
|----------------------------------------------------------------------------|--------|--------|--|
| AL Prior Year Balance                                                      | 8.43   |        |  |
| AL Maximum Carryover                                                       | 560.00 |        |  |
| AL Carried over from Prior Yea                                             | ar     | 8.43   |  |
| + AL Earned YTD                                                            |        | 16.00  |  |
| + AL Holiday Earned YTD                                                    | .00    |        |  |
| - AL Used YTD                                                              | 27.75  |        |  |
| = Earned Annual Leave Balance                                              |        | - 3.32 |  |
| + AL Advanced YTD                                                          |        | 192.00 |  |
| = Available AL Balance                                                     |        | 188.68 |  |
| AL Used this Pay Period                                                    |        | 27.75  |  |
| محمد مرض جمع مطلع) دم 🐂 Sick مر مطلع میں بر                                |        |        |  |

#### NOTE:

The individual field names are prefixed with +, -, and = symbols to better explain how the annual leave totals are calculated.

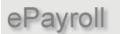

USPS Employee Earnings Statement Documentation

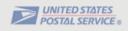

# 2 Sick Leave (SL) Section:

This section displays the employee's current Sick Leave information.

| SL Prior Year Balance:  | The sick leave hours carried over from the previous leave year.                                                                                                    |  |
|-------------------------|----------------------------------------------------------------------------------------------------|--|
| + SL Earned YTD:        | : The sick leaves hours earned so far this leave year.                                                                                                    |  |
| - SL Used YTD:          | The sick leaves hours used so far this leave year.                                                                                                    |  |
| + SL Advanced YTD:      | The amount of sick leave hours that has been advanced to this employee so far this year. (This field <i>will not</i> be displayed if the sick leave advanced hours equal zero). |  |
| = Current SL Balance:   | Displays the total number of sick leave hours available to the employee.                                                                                                    |  |
| SL Used the Pay Period: | Displays the amount of sick leave hours used during this pay period.                                                                                                    |  |

| Sick Leave (Sl<br>Category: 4.00                                                                                                    | L)       |
|----------------------------------------------------------------------------------------------------|----------|
| SL Prior Year Balance                                                                                                    | 2,193.40 |
| + SL Earned YTD                                                                                                    | 92.00    |
| - SL Used YTD                                                                                                    | .00      |
| = Current SL Balance                                                                                                    | 2,285.40 |
| SL Used this Pay Period                                                                                                    |          |
| and the second second sec |          |

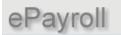

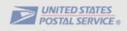

### **13** Other Leave Section:

The Other Leave section will display the employee's special leave information for the year (if applicable).

| Military Leave Prior FY Carryover: | Military hours carried over from the pervious fiscal year.                                |  |
|------------------------------------|-------------------------------------------------------------------------------------------|--|
| + Military Leave Advanced :        | Military leave hours advanced this fiscal year.                                           |  |
| - Military Leave Used YTD:         | Military leave hours used this fiscal year.                                               |  |
| = Military Leave Balance:          | Remaining military leave hours available to the employee.                                 |  |
|                                    |                                                                                           |  |
| Donated Leave Received:            | Donated leave hours received (Leave hours other employees have donated to this employee). |  |
| - Donated Leave Used YTD:          | Donated leave hours used the year.                                                        |  |
| = Donated Leave Balance:           | Remaining donated leave hours available to this employee.                                 |  |

| Other Leave                       |                          |
|-----------------------------------|--------------------------|
| Military Leave Prior FY Carryover | .00                      |
| + Military Leave Advanced         | 23.00                    |
| - Military Leave Used YTD         | 12.00                    |
| = Military Leave Balance          | 11.00                    |
|                                   |                          |
| Donated Leave Received            | 21.00                    |
| - Donated Leave Used YTD          | 8.00                     |
| = Donated Leave Balance           | 13.00                    |
|                                   | a second a second second |

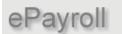

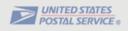

### Leave Without Pay (LWOP):

This section displays the employee's current Leave Without Pay information for the year (if applicable).

| Pay Period LWOP:      | Total Leave Without Pay hours used this pay period.                                                                                                    |  |
|-----------------------|----------------------------------------------------------------------------------------------------|--|
| Calendar LWOP YTD:    | Total Leave Without Pay used so far this calendar year.                                                                                                    |  |
| Leave Increment LWOP: | The amount of LWOP going towards losing an increment of annual leave (4, 6, or 8 hour increments based on AL category) and sick leave (4 hour increments). |  |

| Leave Without Pay (LWOP)                                                                                                    |                         |  |
|----------------------------------------------------------------------------------------------------|-------------------------|--|
| Pay Period LWOP                                                                                                    | .00                     |  |
| Calendar LWOP YTD                                                                                                    | .00                     |  |
| Leave Increment LWOP                                                                                                    | .00                     |  |
| - A A A A State of the State of Sounds of A first of the state of the state of the | والمستعين والتشعير والم |  |

Return to TOC Return to Current Pay Period Page

### **15 USPS Retirement**

The USPS Retirement section will display the **YTD** retirement contributions in addition to the **Total** contributions. The **Total** contributions amount will include **all** the retirement deductions for the employee (prior years plus the amount in the retirement YTD field).

**NOTE:** The retirement amount on the old printed pay stub only showed the retirement deductions for prior years. It did not include the amount of retirement deductions for the current year

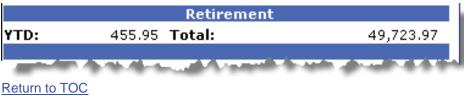

Return to Current Pay Period Page

### ePayroll USPS Employee Earnings Statement Documentation

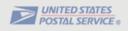

### **16** FERS USPS Thrift Contributions:

This section will only be available to **FERS** (Federal Employees Retirement System) employees, to view both the Pay Period and YTD agency Thrift Savings Plan (TSP) contributions.

This will include the TSP automatic agency 1% contribution as well as any TSP matching agency contributions (if applicable).

| FERS USPS Thrift Contributions |        |               |                                                                                                    |
|--------------------------------|--------|---------------|----------------------------------------------------------------------------------------------------|
| PP 1%:                         | 27.09  | YTD USPS 1%:  | 269.84                                                                                                    |
| PP Match:                      | 108.36 | YTD Matching: | 1,079.35                                                                                                    |
|                                |        |               | a de la constante de la constante de |

### 1 Insurance Income:

The Internal Revenue Code (IRC) rules govern the taxation of employer-provided group-term life insurance. The value of coverage up to \$50,000 is excluded from taxation. The value in excess of \$50,000 must be included in income and is subject to Social Security and Medicare withholding. The Internal Revenue Service provides uniform premiums rates, by age brackets, which are used to calculate the taxable value. The taxable portion is reduced by the amount the employee paid for the coverage.

When applicable, the system calculates an imputed income gross regardless of the number of hours an employee is paid in a pay period. Imputed income is based on the employee's life insurance coverage rather than the number of paid hours.

Any applicable social security and/or Medicare deductions based on the pay period insurance income amount will show under the Deductions section of the earnings statement as follows:

- Social Security (deducted on Ins Income)
- Medicare (deducted on Ins Income)

| Insurance Income |                                                                                                    |  |  |  |
|------------------|----------------------------------------------------------------------------------------------------|--|--|--|
| Pay Period: YTD: |                                                                                                    |  |  |  |
| in and and       | The second second second second second second second second second second second second second second second se |  |  |  |

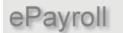

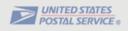

### <sup>18</sup> Earnings Statement Messages:

This field displays messages describing actions taken on the current earnings statement.

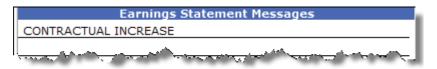

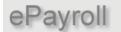

USPS Employee Earnings Statement Documentation

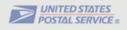

## **Adjustments Page Overview**

The Adjustments Page is a major component of the new electronic earnings statement. The main objective of the Adjustments Page is to provide the details of any adjustments that will impact the employee's current net pay. Adjustments shown on this page will be limited to only those that affect the net of the current pay period. This statement will provide employees with all of the data necessary to perform a gross to net reconciliation of their earnings statement.

All the individual sections of the **Adjustments Page** will be displayed in detail for each relevant pay period adjusted and each will display on a separate Adjustments page, from top to bottom in reverse chronological order starting with the most recent relevant pay period. The relevant pay period is listed in PP/YYYY format and the inclusive dates of the pay period are displayed in MM/DD/YY – MM/DD/YY format.

**NOTE**: The maximum number of adjustment pages will be eleven. The first ten adjustment pages will contain detail adjustment information by pay period. If adjustments exceed ten detail pages, the eleventh adjustment page will display a summary of all remaining adjustments.

Adjustments Page Return to TOC

ePayroll

#### USPS Employee Earnings Statement Documentation

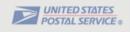

The following information will describe in detail, the various sections of the **Adjustments Page**. Click on the numbered buttons below to view that section's detail.

| Print This Pa<br>Employee: | .ge      | Ac          | djustmo<br>Betty Go |      | rocess           | ed in Pay Pe<br>Pay Period  |                    | 3-2009<br>05-2                  | PO.                     | IITED STATES<br>STAL SERVICE ® |
|----------------------------|----------|-------------|---------------------|------|------------------|-----------------------------|--------------------|---------------------------------|-------------------------|--------------------------------|
| mployee ID: (1) 01111011   |          | Inclusive [ |                     | 02/1 | 14/09 - 02/27/09 |                             |                    |                                 |                         |                                |
| inance Numbe               | er:      | -           | 22-2475             | 5    |                  | Pay Loc:                    |                    | 000                             |                         |                                |
| Relevant Pay               | i i      |             | -                   |      |                  | Hours/Sa                    | ary Adjus<br>Hours | tments                          |                         |                                |
| Period                     | Week     | RSC         | Level               | Step | Des Act          | Salary Rate                 | Code               | Description                     | Hours                   | Amount                         |
| 05-09                      | 1        | E           | 16                  |      | 080              | 57,054                      | 52                 | Work Hours                      | 32.00                   | 877.7                          |
| 05-09                      | 1        | E           | 16                  |      | 080              | 57,054                      | 53                 | Overtime Hours                  | 5.50                    | 226.3                          |
| 05-09                      |          | E           | 16                  |      | 080              | 57,054                      | 58                 | Holiday Leave                   | 2 - 32,00 -             | 219.4                          |
| 05-09                      |          | E           |                     |      | 080              | 54,337                      | 52                 |                                 |                         | - 835.9                        |
| 05-09                      | <u>1</u> | E           | 13                  |      | 080 -            | <u>54,337</u><br>54,337     | 53<br>58           | Overtime Hours<br>Holiday Leave | - 5.50                  | - 215.5<br>- 208.9             |
| 03-09                      |          | E           |                     |      | 000              | 54,337                      | 30                 |                                 | - 0.00                  | - 200,9                        |
|                            | 8        |             | ala shi             |      | (14.7            |                             |                    |                                 | 1930 - C                |                                |
|                            |          |             |                     |      |                  |                             |                    |                                 | 2                       |                                |
|                            |          |             |                     |      |                  | Total Hou                   | irs Gross          | Pay :                           |                         | 63.0                           |
|                            |          |             |                     |      |                  |                             |                    |                                 |                         |                                |
|                            |          |             |                     |      |                  |                             |                    |                                 |                         |                                |
|                            |          |             |                     |      |                  |                             | Ade                | ditional Pay / Other Compe      | nsation                 |                                |
|                            |          |             |                     |      |                  |                             |                    |                                 |                         | Amount                         |
|                            |          |             |                     |      |                  |                             |                    |                                 |                         |                                |
|                            |          |             |                     |      |                  |                             |                    |                                 |                         |                                |
|                            |          |             |                     |      |                  | Total Add                   | ditional P         | ay / Other Compensation :       |                         |                                |
|                            |          |             |                     |      |                  |                             |                    |                                 | 0                       | l.                             |
|                            |          |             |                     |      |                  |                             |                    |                                 | 3                       |                                |
|                            |          |             |                     |      |                  | Total Ar                    | diustme            | nts Gross :                     | <u> </u>                | \$ 63.0                        |
|                            |          |             |                     |      |                  |                             | ajaoana            |                                 |                         |                                |
|                            |          |             |                     |      |                  |                             |                    |                                 | $\overline{\mathbf{a}}$ |                                |
|                            |          |             |                     |      |                  |                             |                    |                                 | 4)                      | Amount                         |
|                            |          |             |                     |      |                  |                             |                    | et-FICA Code 8                  |                         | .4                             |
|                            |          |             |                     |      |                  | Social Secu                 | urity              |                                 |                         | 3.9                            |
|                            |          |             |                     |      |                  | Medicare                    | ne Dies (T)        | 20). 50                         |                         | .9                             |
|                            |          |             |                     |      |                  | Thrift Savir<br>Federal Ta: |                    | SPJ: 5%                         |                         | .0                             |
|                            |          |             |                     |      |                  | State Tax:                  |                    |                                 |                         | 4.2                            |
|                            |          |             |                     |      |                  |                             | 112 0 00           |                                 |                         |                                |
|                            |          |             |                     |      |                  |                             |                    |                                 |                         |                                |
|                            |          |             |                     |      |                  |                             |                    |                                 |                         |                                |
|                            |          |             |                     |      |                  |                             |                    |                                 |                         |                                |
|                            |          |             |                     |      |                  |                             |                    |                                 |                         | ~                              |
|                            |          |             |                     |      | $\sim$           |                             |                    |                                 |                         |                                |
|                            |          | i Thrift C  | Contributi          | ons  | 7)               | Total Dec                   | ductions           | :                               | (5)                     | 15.13                          |
| Pay Period US              |          |             |                     |      |                  |                             |                    |                                 |                         |                                |
| Pay Period Ma              |          | irance Ii   | ncome               |      |                  | 12 10 15                    | ag ananga          |                                 |                         | 2010                           |
| Pay Period:                | Inst     |             |                     | (    | 8)               | Adjustmo                    | ents Net           |                                 | 6                       | 47.8                           |
|                            |          | (Jacob)     |                     |      | 9                |                             |                    | Back to Current P               | av Period               | -                              |
|                            |          |             |                     |      |                  |                             |                    |                                 |                         |                                |
|                            |          |             |                     |      |                  |                             |                    |                                 |                         |                                |
|                            |          |             |                     |      |                  |                             |                    | (9)                             |                         |                                |
|                            |          |             | Da                  | ote: | atad             | Inform                      | atio               | 9)<br>n / Confident             | Sal                     |                                |

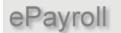

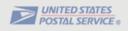

# **1** Header Section (Adjustments Page)

The Header section of the **Adjustments Page** will display employee and date information about this adjustment.

#### Adjustments Processed in Pay Period XX-XXXX

The Pay Period located at the top of the page specifies the pay period the adjustments were processed (this should match the pay period on the **Current Pay Period Page**)

Displayed in the Header section is the following pertinent employee information:

| Employee:        | Employee's first name, middle initial and last name.    |
|------------------|---------------------------------------------------------|
| Employee ID:     | Employee Identification Number.                         |
| Finance Number:  | Employee's finance number.                              |
| Pay Loc:         | Employee's pay location.                                |
| Pay Period:      | Displays the pay period of the adjustments.             |
| Inclusive Dates: | The 14-day period span of the pay period being adjusted |
|                  | (Begin Date – End Date).                                |
| Print This Page  | See Print Earnings Statement                            |
|                  |                                                         |

| Print This Page                              | Adjustmen                                                                                                    | <b>UNITED STATES</b><br>POSTAL SERVICE ®    |                            |            |
|----------------------------------------------|----------------------------------------------------------------------------------------------------|---------------------------------------------|----------------------------|------------|
| Employee:<br>Employee ID:<br>Finance Number: | PAYROLL TEST<br>01011010<br>10-2117                                                                             | Pay Period:<br>Inclusive Dates:<br>Pay Loc: | 14-2009<br>06/20/09<br>117 | - 07/03/09 |
|                                              | and the second second second second second second second second second second second second second second secon | المستقدر بالأفر بستجر                       | Anne contraction and       | Same and   |

ePayroll

USPS Employee Earnings Statement Documentation

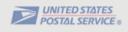

# *O Hours / Salary Adjustments*

The Hours / Salary Adjustments section contains the following information.

| Relevant Pay Period:   | The pay period and the year relative to this adjustment.                                                                                                    |
|------------------------|----------------------------------------------------------------------------------------------------|
| Week:                  | Week 1 or Week 2 of the pay period being adjusted.                                                                                                    |
| RSC:                   | The Rate Schedule Code.                                                                                                    |
| Level:                 | The level(s) the employee was paid at (base and/or higher level).                                                                                                    |
| Step:                  | The step(s) the employee was paid at.                                                                                                    |
| Des Act:               | The employee's designation and activity code.                                                                                                    |
| Salary Rate:           | The annual salary for full-time employees and hourly rate for part-time employees.                                                                                                    |
| Hours Code:            | The hours code field.                                                                                                    |
| Description:           | The full description of the hours code.                                                                                                    |
| Hours   Amount:        | The old hours and dollar amounts will be displayed as negative numbers and the new hours and new dollar amounts will be displayed as positive numbers. The negative numbers will be displayed in <b>red</b> along with the negative sign (-). |
| Total Hours Gross Pay: | The sum of all pay from the detailed earnings section.                                                                                                    |

|                        |      |     |       |      |            | Hours/Sal      | ary Adju      | istments             |         |          |
|------------------------|------|-----|-------|------|------------|----------------|---------------|----------------------|---------|----------|
| Relevant<br>Pay Period | Week | RSC | Level | Step | Des<br>Act | Salary<br>Rate | Hours<br>Code | Description          | Hours   | Amount   |
| 08-09                  | 2    | Е   | 17    | 00   | 090        | 70,434         | 02            | FMLA Sick Leave      | 40.00   | .00      |
| 08-09                  | 2    | Е   | 17    | 00   | 090        | 70,434         | 56            | Sick Leave           | 40.00   | 1,354.50 |
| 08-09                  | 2    | E   | 17    |      | 090        | 70,434         | 04            | FMLA OWCP LWOP Hours | - 40.00 | .00      |
| 08-09                  | 2    | E   | 17    |      | 090        | 70,434         | 49            | OWCP LWOP Hours      | - 40.00 | .00      |
|                        |      |     |       |      |            | Total I        | Hours G       | ross Pay :           |         | 1,354.5  |

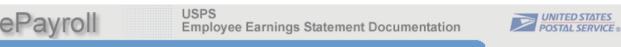

# **3** Additional Pay / Other Compensation

This section will display premium pay/allowances and other compensation. This would include such things as Law Enforcement Premium (LEP), Locality Pay (SPA), Administratively Uncontrollable Overtime (AUO), Equipment Maintenance Allowance (EMA), Lock Pouch Allowance (LPA), etc.

This section will also display **Lump Sum Payments**. This would include Employee Business Expense (EBE) payments such as Vehicle Hire, Supervisory Reimbursement, Carrier Drive-Out payments. Adjustments for Grievance, EEO, and MSPB settlements will also be displayed.

| Additional Pay / Other Compensation                                                                                                    | Amount      |
|----------------------------------------------------------------------------------------------------|-------------|
|                                                                                                    | AIIIOUIIC   |
|                                                                                                    |             |
| Total Additional Pay / Other Compensation :                                                                                                    |             |
| Total Additional Pay / Other Compensation .                                                                                                    |             |
|                                                                                                    |             |
| Total Adjustments Gross :                                                                                                    | \$ 1,354.50 |
| We can see the second second sec |             |

The Total Adjustments Gross section displays the total gross dollars paid for the adjustment.

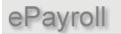

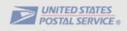

#### (4) **Deductions**

This section will display a list of those deductions that are specific to the pay period being adjusted.

The deductions sections will also display adjustments processed to charge or refund erroneously withheld deductions. Charges will be displayed as positive dollars and refunds would be displayed as negative dollars in a red font with a minus sign(-).

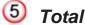

# **Total Deductions**

The **Total Deductions** field will display the total of all the deductions.

| Deductions                       |          |
|----------------------------------|----------|
| Deudctions                       | Amount   |
| Retirement: FERS - Ret-FICA Code | 189.63   |
| Medicare                         | 38.65    |
| Thrift Savings Plan (TSP): 10%   | 270.90   |
| Federal Tax: S 00                | 411.87   |
| State Tax: IA S 00               | 116.00   |
| FSA Health Care                  | 43.44    |
| Union Dues: S                    | 9.00     |
| Optional Insurance: A            | 2.70     |
| Optional Insurance: B 0          | 99.40    |
| TSP Loan: G                      | 243.35   |
|                                  |          |
| Total Deductions :               | 1,424.94 |
|                                  |          |

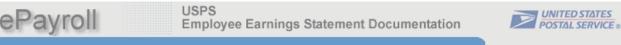

# 6 Adjustments Net

The Adjustments Net field is the difference between the **Total Adjustment Gross** and **Total Deductions** fields for the relevant pay period.

NOTE: The net could be negative, and if so will be displayed in a red font with a minus sign (-).

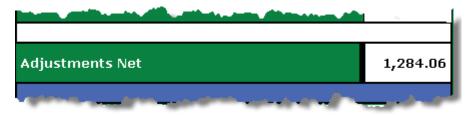

### *V* FERS USPS Thrift Contributions

This section will only be available to FERS (Federal Employees Retirement System) employees, to view the Pay Period agency Thrift Savings Plan (TSP) contributions (if applicable).

The dollar amounts for TSP automatic agency 1% and TSP matching contributions could be either positive or negative dependent upon the nature of the adjustment processed.

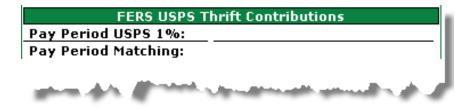

Payroll

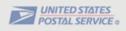

# 8 Insurance Income

The Internal Revenue Code (IRC) rules govern the taxation of employer-provided group-term life insurance. The value of coverage up to \$50,000 is excluded from taxation. The value in excess of \$50,000 must be included in income and is subject to Social Security and Medicare withholding. The Internal Revenue Service provides uniform premiums rates, by age brackets, which are used to calculate the taxable value. The taxable portion is reduced by the amount the employee paid for the coverage.

When applicable, the system calculates an imputed income gross regardless of the number of hours an employee is paid in a pay period. Imputed income is based on the employee's life insurance coverage rather than the number of paid hours.

Any applicable social security and/or Medicare deductions based on the pay period insurance income amount will show under the Deductions section of the earnings statement as follows:

- Social Security (deducted on Ins Income)
- Medicare (deducted on Ins Income)

| Insurance Income |                         |  |  |  |  |
|------------------|-------------------------|--|--|--|--|
| Pay Period:      |                         |  |  |  |  |
|                  |                         |  |  |  |  |
|                  |                         |  |  |  |  |
| A second second  | المحمد بقرير محمد والرا |  |  |  |  |

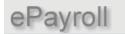

USPS Employee Earnings Statement Documentation

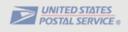

# 9 Back to Current Pay Period

Click on this link to return to the current pay period page.

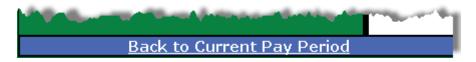

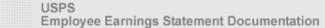

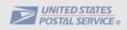

# **Print the Earnings Statements:**

ePayroll

To print the Earnings Statement, click on the "**Print This Page**" button located in the top left corner of the Earnings Statement page. For best results, set the page orientation to landscape on the Print Dialog Box.

| Print This                                            | Page USPS Employee Earnings Statem                                                                                                    | ent                                   |
|-------------------------------------------------------|----------------------------------------------------------------------------------------------------|---------------------------------------|
| Employee:<br>Employee I                               |                                                                                                    |                                       |
| Finance Nul<br>Pay<br>Period We<br>15-09 1<br>15-09 2 | For best results, please set your Page Orientation to landscape on the Print Dialog Bo<br>The location of this will vary by printer but usually this option is located in:<br>Preferences ==> Basics ==> Orientation<br>or<br>Preferences ==> Layout ==> Orientation<br>OK | 40.00                                 |
| ****                                                  | Select Printer Select Printer                                                                                                    | T1100ps 44in P53<br>ice Document Imag |
| Finishing O                                           | Preferences           Dutput         Effects         Paper         Job Stolege         Basics           k Quick Sets         Image Residence         Save         Delete         Delete                                                                                    | Find Printer                          |
| Orientatio                                            | Copy<br>Copy<br>Car<br>8.5 x 11 inches<br>tate by 180 degrees<br>About                                                                                                    | 1 2 3 3 ncel Apply                    |

ePayroll

USPS Employee Earnings Statement Documentation

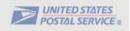

## **Print in Color**

By default, the Earnings Statement will print in black & white. To print in full color, select:

- 1. Tools from the menu bar.
- 2. Select Internet Options from the dropdown list.
- 3. Select the Advanced tab from the Internet Options popup box.
- 4. Scroll until you find the Printing options.
- 5. Select the "Print background colors and images".
- 6. Click on **OK** to accept the change.

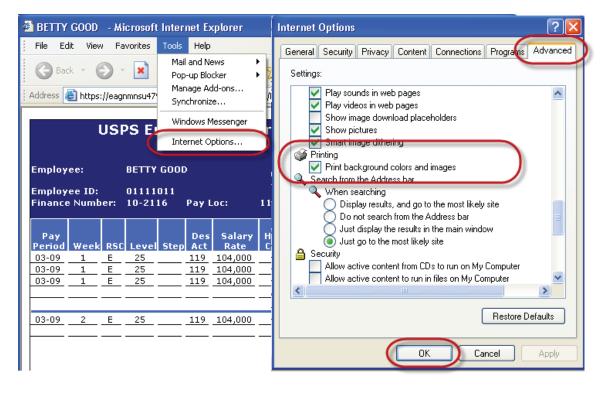

Return to TOC Return to Current Pay Period Page Return to Adjustment Page

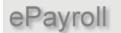

USPS Employee Earnings Statement Documentation

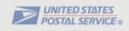

## Save/Print as PDF

The ePayroll Statement can be saved and printed as a PDF. From the opened earnings statement:

- 1. Select File then Print.
- 2. From the Print dialog box, select printer doPDF v7 and click Print.

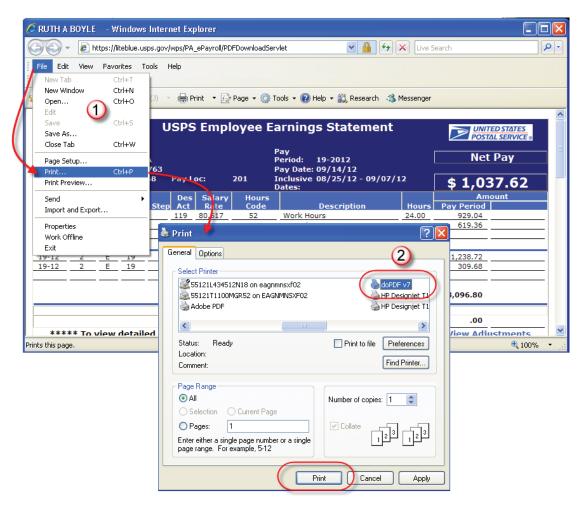

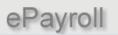

USPS Employee Earnings Statement Documentation

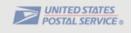

3. From the following screen, you can save the file to your default location, or click the **Browse** button to go to a specific location. Click **OK** to continue.

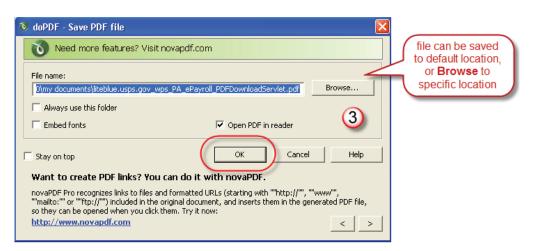

4. The saved PDF file displays. From the menu bar select **File** then **Print**.

|   | 🔁 liteblue. usp | s.gov_wps_PA_ePayroll_PDFDownloadServlet.pdf - Adobe 🔳 🗖                                                                                                    |          |
|---|-----------------|----------------------------------------------------------------------------------------------------|----------|
| C | File Edit View  | Document Comments Forms Tools Advanced Window Help                                                                                                    | ×        |
|   | Create PDF      | 👻 🐴 Combine Files 🗸 🚳 🗸 🦾 🖌 🔒 🖌 🖉 🗸 📄 Forms 👻 🃁                                                                                                    | - ٢      |
|   | <b>4</b>        | Program         USS PSE Employee Earningsi Statement         Program         Program           Imployee         Program         Program <td< th=""><th><u>^</u></th></td<> | <u>^</u> |
|   | L               | Party         Wante         RSC Lawell Rec         Date         Stater y         Haune         Amount         Part           Partad         Wante         RSC Lawell Rec         Amount         Code         Description         Part         Part<                                                                                                    |          |
|   | ŧ               | the saved PDF file<br>14-12 2 F 14 113 00.517 50 Verticar<br>14-12 2 F 14 113 00.517 50 Verticar<br>Total II                                                                                                    | ≡        |
|   | Ø               | Total Acijustimenta Av     Cress:     Market detailed information on adjustments , dick on the View <u>View Aciss Instruments</u> Adjustments link>     Lawe     Lawe Computation date: 10/16/83     Additional Pay / Ansurt     Other                                                                                                    |          |

Return to TOC